# **apprendre à chiffrer son projet d'installation et choisir ses statuts (nov 34) chiffrage 4 j 34**

**Objectifs**

Etre capable de questionner les forces et faiblesses de chaque composante du projet au regard d'une clarification de la situation personnelle de chacun et dans la globalité du contexte dans lequel celui-ci s'inscrit.

## **Enjeux**

Terres vivantes propose une formation collective pour permettre à un petit groupe de porteurs de projet de travailler sur leur projet d'installation et d'acquérir les compétences pour définir une stratégie globale de développement. En effet la dimension collective expérimentée depuis plusieurs années dans les formations appliquées aux projets des stagiaires (installation : choix des statuts, comptabilité sur tableur) que réalisent TV apporte une réelle plus value dans l'avancée des projet des stagiaires. La confrontation de leur projet avec le regard et l'appréciation de leur pairs guidée par un formateur, les échanges entre participants sur leurs avancées et difficultés, le lien social qui se crée nous encourage à tester une nouvelle formule de formation, cette fois encore plus appliquée aux projet des candidats à l'installation.

### **Pré-requis**

- avoir un projet d'installation agricole

### **Contenu**

définir et chiffrer son projet en groupe, utilisation du tableur open office ou excel, JOUR 1 : Savoir identifier les différents statuts juridiques, fiscaux et sociaux et leurs conséquences

JOURS 2 :Clarifier la situation personnelle et le projet,

et construction d'un outil d'aide à la définition de la stratégie globale du projet JOUR 2 : approche globale du système de production

Plan de financement : Savoir repérer les forces et faiblesses en termes d'investissement et de capacité financière. Définir une stratégie adaptée JOUR 3 : Compte de résultat : Savoir repérer les forces et faiblesses en termes d'efficacité technico économique (résultat, revenu disponible). Marge brute par atelier JOUR 4 : Trésorerie mensuelle : savoir repérer les forces et faiblesses en termes en termes de trésorerie et apprendre à réaliser un calendrier de trésorerie prévisionnel mensuel selon différents scénarios et savoir présenter la stratégie globale de son projet et ses cohérences. Définition d'un plan d'action. Bilan de formation

Méthodes pédagogiques : Alternance d'apports, de mise en pratique et de temps d'échange où la participation des stagiaires est valorisée. Mode de validation de la formation : remise d'une attestation de présence

#### Infos complémentaires

#### **Durée de la formation** 4 jour(s) **Date limite d'inscription** 18/11/2019

**Tarifs**

Adhérent 30€ gratuit pour les agriculteurs éligibles VIVEA adhésion demandée

## **Plus de renseignements**

Lydie Chaffotte, responsable de stage lydie.chaffotte@gmail.com Terres Vivantes 6 rue Filandière 34 800 Clermont l'H tel: 04 67 96 41 05 http://www.terresvivantes.org N° d'organisme de formation : 91340637024

#### **Taux de satisfaction :** %

repas tiré du sac, apporter ordinateur

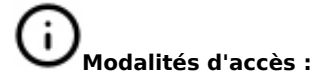

#### **Dates, lieux et intervenants**

**25 nov 2019** 09:00 - 17:00 (7hrs)

**28 nov 2019** 09:00 - 17:00 (7hrs)

**02 déc 2019** 09:00 - 17:00 (7hrs) 6 rue filandière 34800 Clermont

6 rue filandière 34800 Clermont

6 rue filandière 34800 Clermont Chloé Cadier / Marie Laure Gutierrez / Estelle Olive/ Astrid Van den Berg, accompagnatrices, formatrices  $T<sub>1</sub>$ 

Chloé Cadier / Marie Laure Gutierrez / Estelle Olive/ Astrid Van den Berg, accompagnatrices, formatrices TV

Chloé Cadier / Marie Laure Gutierrez / Estelle Olive/ Astrid Van den Berg, accompagnatrices, formatrices TV

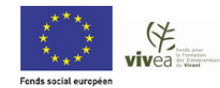

## Chloé Cadier / Marie Laure Gutierrez / Estelle Olive/ Astrid Van den Berg, accompagnatrices, formatrices TV

## **Bulletin d'inscription**

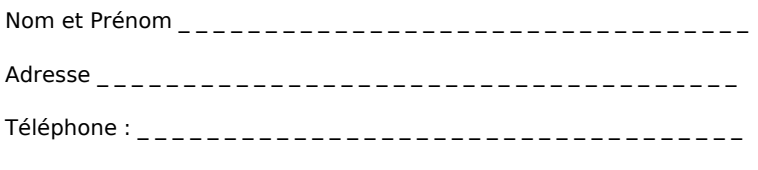

Courriel :\_ \_ \_ \_ \_ \_ \_ \_ \_ \_ \_ \_ \_ \_ \_ \_ \_ \_ \_ \_ \_ \_ \_ \_ \_ \_ \_ \_ \_ \_ \_ \_ \_ \_ \_ \_ \_